**EN-EOR (09/2021) Texas A&M Engineering Experiment Station Fiscal Office** 

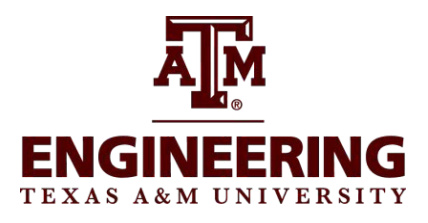

# **FAMIS Electronic Office Request - Part 28**

## **Page 1 of 2**

### **Complete all parts of this form. This form replaces all current information.**

### **Submit form at <https://it-lf-ecmf2.ads.tamu.edu/Forms/Electronic-Office-Request>**

### **Part I. Department and Default Signer Information**

The information in this section can be found on screens 860 Department Table Maintenance and 940 Default Signer. If no electronic office has been setup leave the Department Office and Department View blank and check New.

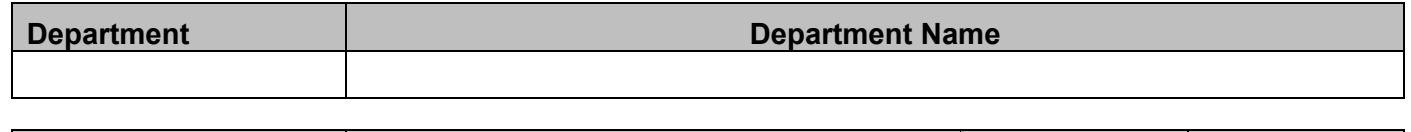

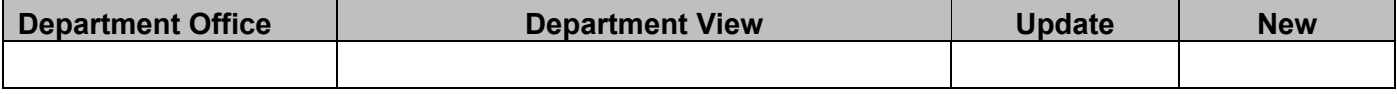

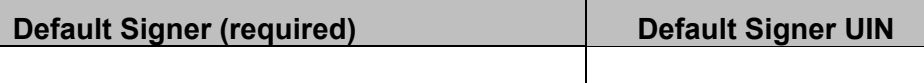

### **Part II. Creator Desk (Screen 924)**

A minimum of two creators is required for each department/unit. Creators are the individuals entering data for purchases within departments/ units. Separate creator desks may be set up at the sub-department level and for different types of forms.

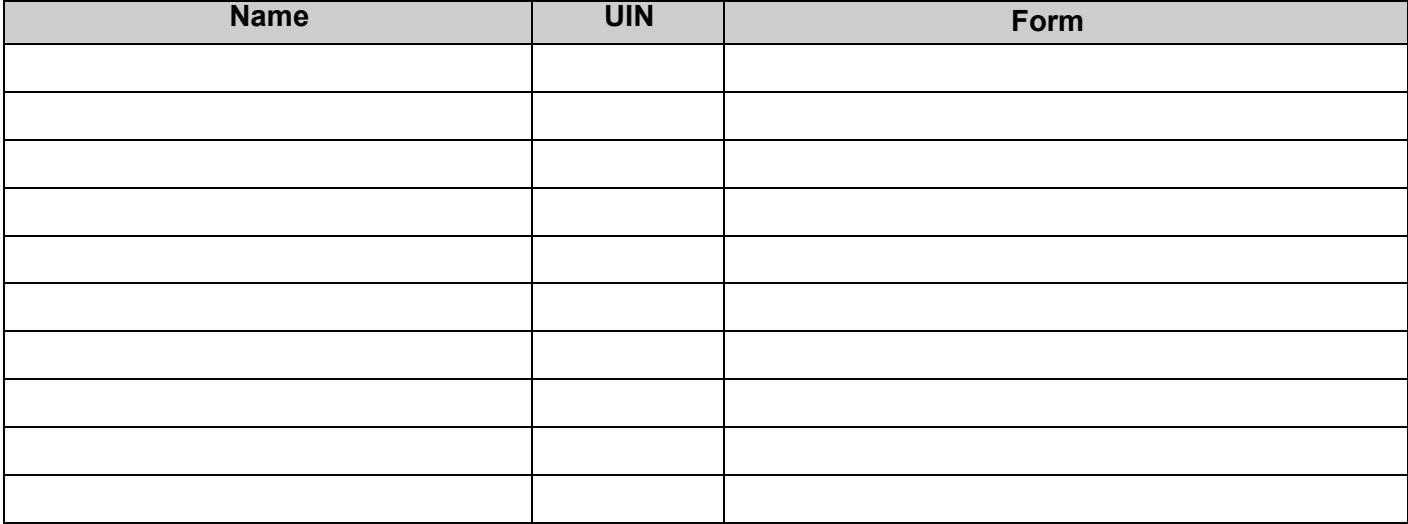

**FORM KEY: E** for PCTs, **DBR** for Departmental Budget Requests, **DCR** for Voucher Corrections, **and T** for Transfer of Property**.** Leave blank if the creator should be on all desks. See **\*Instruction Key** for correct format to use for completing sections.

### **Part III. Travel/CONCUR desks-CTE APPRVR (Screen 919).**

**DTR** - Department Travel Requests (Pre-trip Approvals), **DTV** –Departmental Travel Voucher Expenses and **DTP** – Payment Card expenses. **You may enter one approver per document type.** 

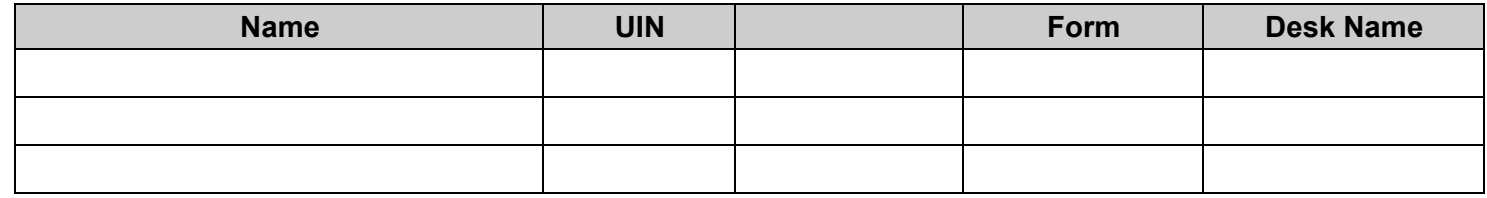

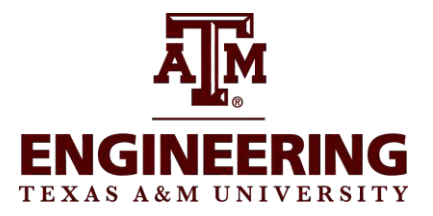

# **FAMIS Electronic Office Request - Part 28**

# **Page 2 of 2**

### **Part IV. Approvers - Optional (Screen 922)**

If your department/unit chooses to use the intermediate review process, indicate the approvers and the sub-departments. Examples of approvers may be PI's and specialists.

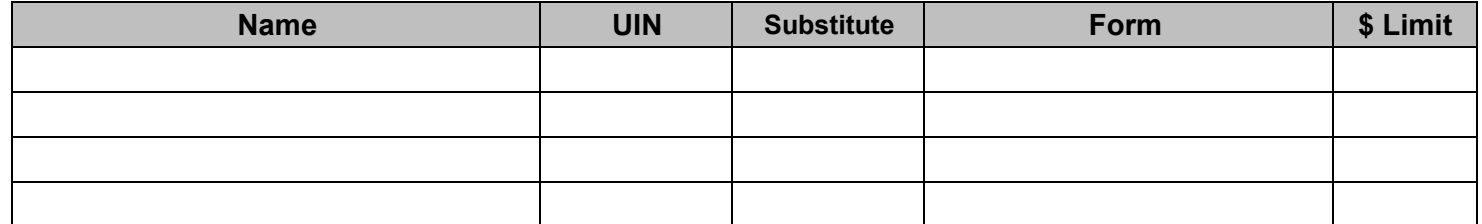

**FORM KEY: E** for PCTs, **DBR** for Departmental Budget Requests, **DCR** for Voucher Corrections, and **T** for Transfer of Property. Leave blank if the creator should be on all desks. See \*Instruction Key for correct format to use for completing section.

### **Part V. Signers (Screen 923)**

Signers are the final department/unit authorization. Please be sure to review all active desks. Some units have specific Signers for different documents. All documents will route to the signers listed when the **Form** line is blank. If some of your documents have different routing, please enter the document abbreviation (E\*\*, DBR, TDP, DTR, DTP, DTV, etc.) on the **Form** line to capture all information. Not all units use all forms. See **\*Instruction Key** for formats to use for completing sections for user access.

### **Note: You may list one person per Concur document types DTR, DTP and DTV.**

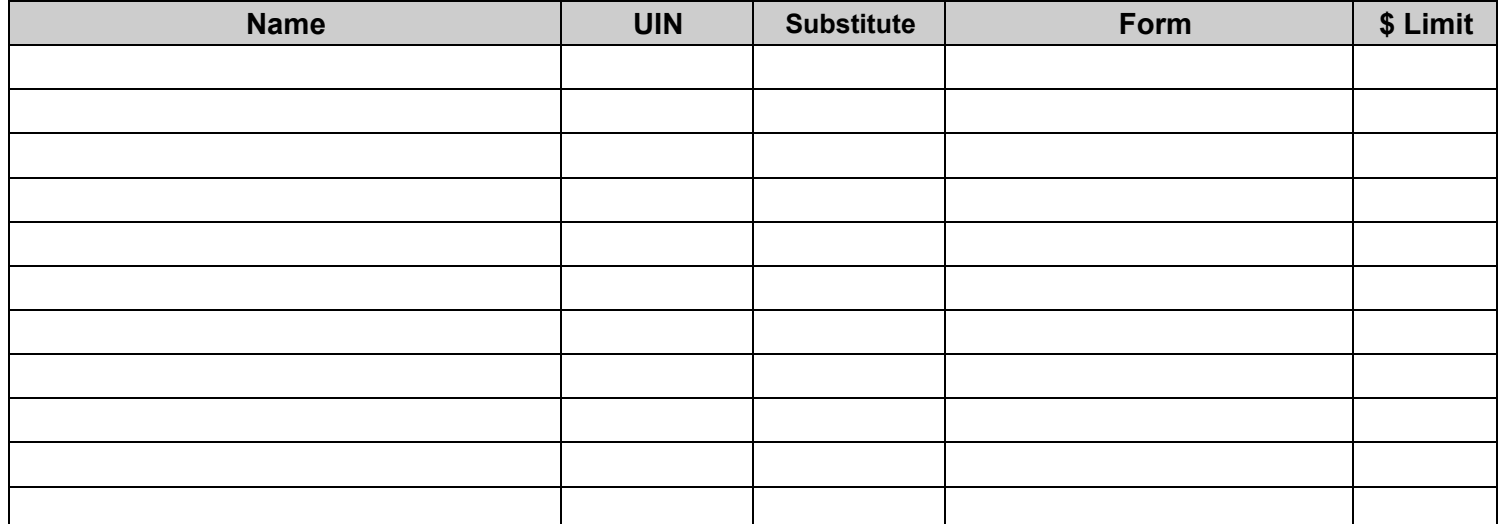

**Instruction Key:** For each person listed in the form column **1)** leave blank if this person will be on all desk, **2)** if this person is on the default but does not need to be on the other desk added, add a minus (-) in front of the form (-E, -DBR, etc.) for this person not to be included on that desk, **3)** if this person needs only the desk(s) listed, indicate this by just listing the form (E, DBR, etc.).

### **Part VI. Department/Unit Approval**

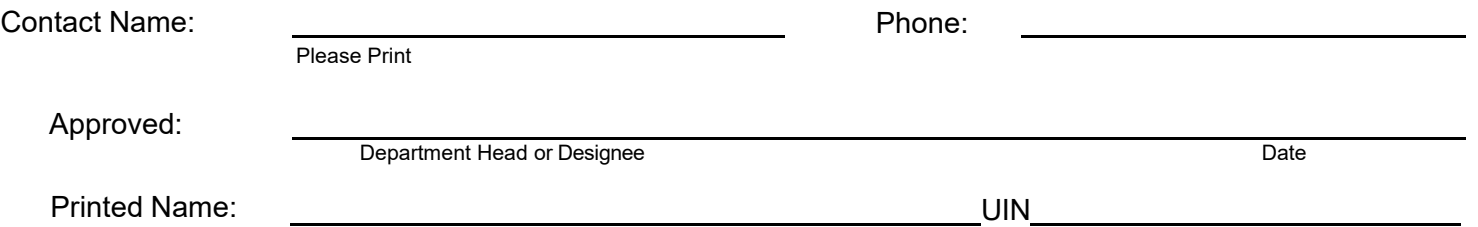